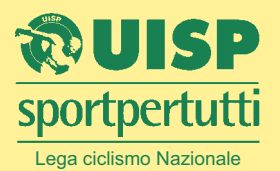

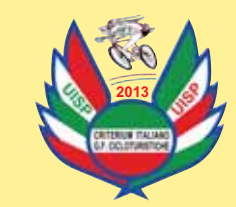

## CRITERIUM ITALIANO INDIVII GRANFONDO CICLOTURISTICHE 2013

- 1. Alle manifestazioni possono partecipare tutti i tesserati UISP e degli enti della consulta.
- 2. Le prove del "Criterium Italiano Individuale Granfondo Cicloturistiche 2013" sono 16 e si svolgeranno in Emilia Romagna, Toscana e Piemonte.
- 3. Per la stesura della classifica finale ogni ciclista deve aver effettuato almeno 12 delle 16 prove in calendario.
- 4. Il costo d'iscrizione alle manifestazioni del "Criterium Italiano Individuale Granfondo Cicloturistiche 2013" è di € 7,00 (massimo) per ogni singola manifestazione.
- 5. La classifica finale individuale verrà stilata in base ai chilometri percorsi.
- 6. Per i cicloturisti iscritti nelle società che organizzano le manifestazioni, qualora siano impegnati nella organizzazione della medesima, sarà loro assegnato il punteggio pari al percorso lungo.
- 7. E' compito di ogni singolo partecipante inviare personalmente l'attestato di partecipazione (Copia della cartolina di controllo) ai contatti di seguito riportati entro e non oltre 10 giorni dalla ultima manifestazione: Per facilitare le operazioni di stesura classifica si prega i ciclisti ad inviare copia della cartolina dopo ogni singola manifestazione a: Fax 0546 26059

Mail: hansgaravini@gmail.com

- 8. Saranno premiati almeno i primi 30 ciclisti col maggior numero di chilometri percorsi fra tutti coloro che avranno partecipato ad almeno 12 delle manifestazioni in programma.
- 9. Verrà assegnata una maglietta estiva da ciclista a tutti coloro che avranno partecipato a tutte le 16 manifestazioni in programma. Lo scudetto del "Criterium Italiano Individuale G.F. Cicloturistiche 2013" verrà assegnato a tutti coloro che hanno percorso tutti i percorsi lunghi delle 16 manifestazioni.
- 10. Luogo e data della premiazione finale sarà pubblicata nel sito UISP www.uisp.it/ciclismo di seguito alla classifica finale dopo l'ultima manifestazione in programma.
- 11. Durante la partecipazione alle manifestazioni è obbligatorio indossare il casco rigido e rispettare rigorosamente il codice della strada.
- 12. Per quanto non contemplato vige il regolamento UISP nazionale ciclismo.

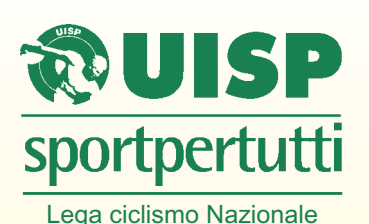

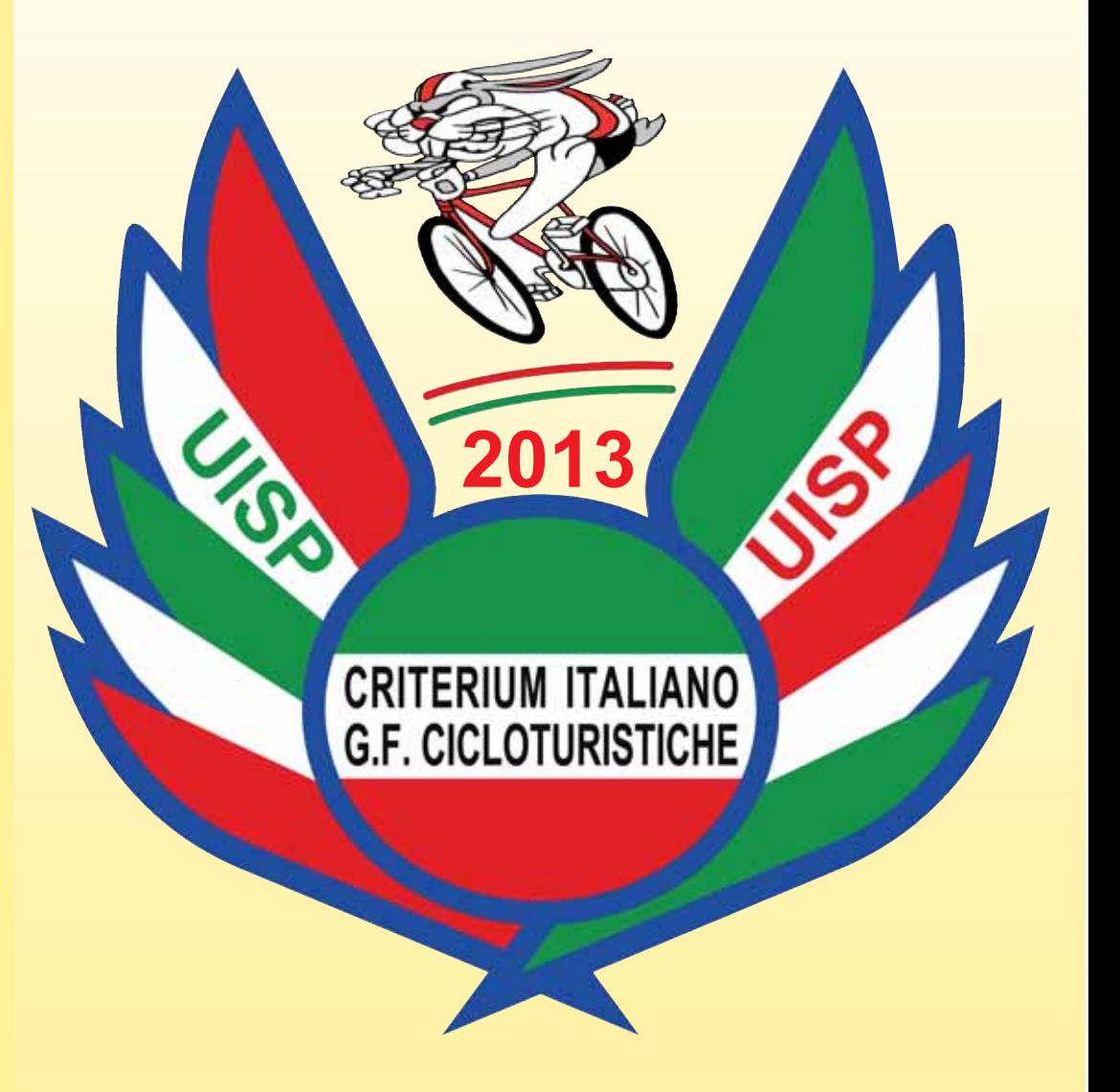

www.uisp.it/ciclismo - ciclismo@uisp.it

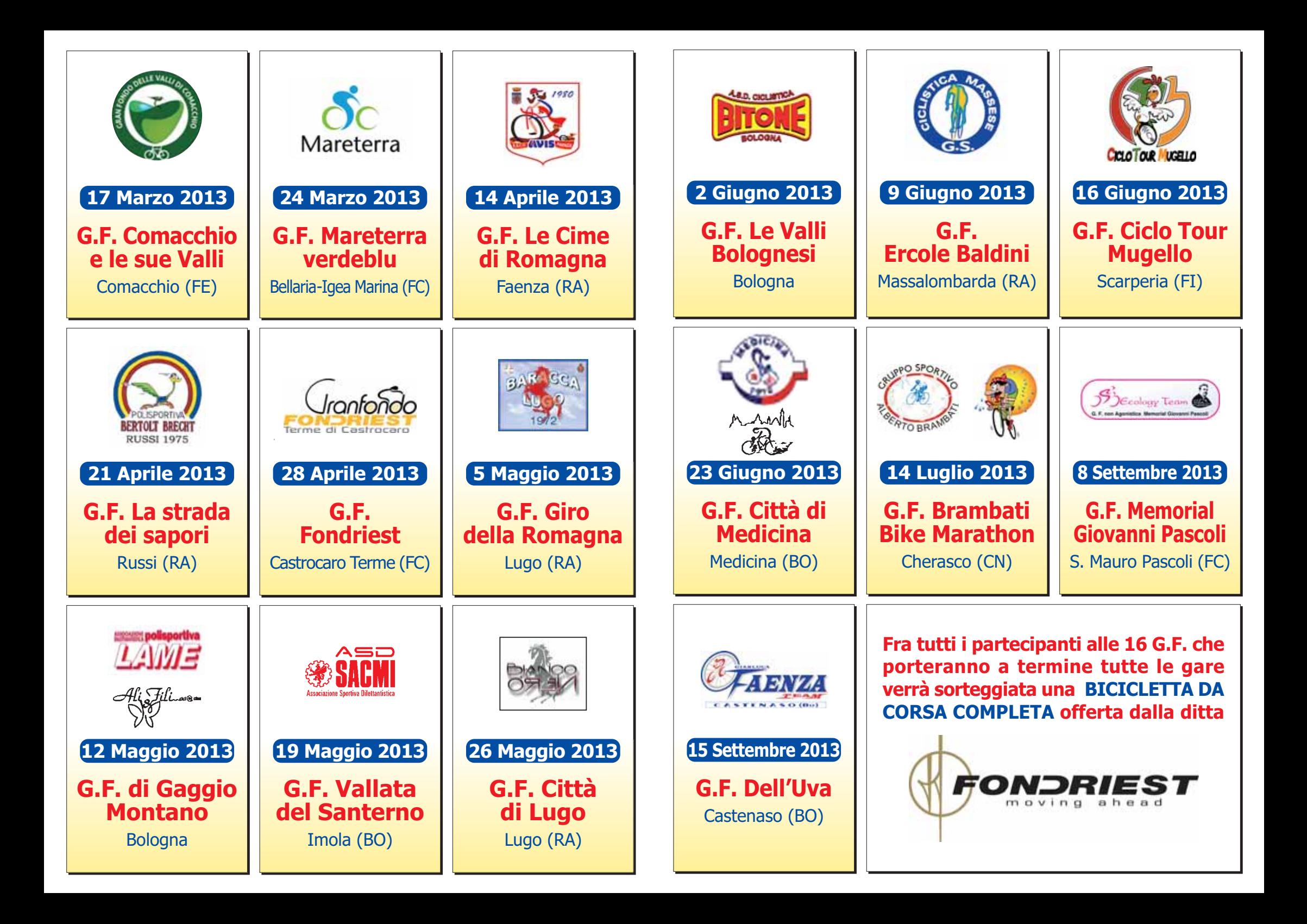